#### **[Architecture](#page-111-0)**

<span id="page-0-0"></span>

# **MVC And Frameworks in a** PHP Web Application Internet Applications, ID1354

### **Contents**

#### [Architecture](#page-0-0)

## **Section**

[Architecture](#page-0-0)

<span id="page-2-0"></span>

 $\triangleright$  We want the code to be easy to modify and easy to understand. To achieve this we need (among other things):

**[Architecture](#page-0-0)** 

- $\triangleright$  We want the code to be easy to modify and easy to understand. To achieve this we need (among other things):
- $\blacktriangleright$  High Cohesion, Each class, method, etc has well-defined knowledge and a well-defined task.

**[Architecture](#page-0-0)** 

- $\triangleright$  We want the code to be easy to modify and easy to understand. To achieve this we need (among other things):
- $\blacktriangleright$  High Cohesion, Each class, method, etc has well-defined knowledge and a well-defined task.
- $\triangleright$  Low coupling, Objects and subsystems do not depend on each other more than necessary.

**[Architecture](#page-0-0)** 

- $\triangleright$  We want the code to be easy to modify and easy to understand. To achieve this we need (among other things):
- $\blacktriangleright$  High Cohesion, Each class, method, etc has well-defined knowledge and a well-defined task
- $\triangleright$  Low coupling, Objects and subsystems do not depend on each other more than necessary.
- $\triangleright$  Encapsulation, Objects and subsystems do not reveal their internals.

**[Architecture](#page-0-0)** 

C in a PHP Web **Annlication** 

**[Architecture](#page-0-0)** 

## Remember: Server-Side Layers

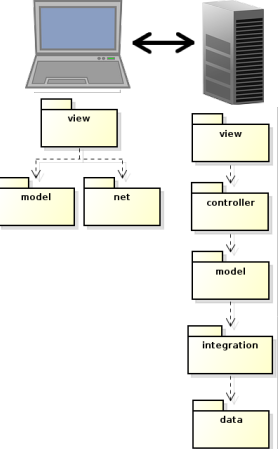

 $\blacktriangleright$  The server has the same layers as a stand-alone MVC architecture.

### Remember: Server-Side Layers

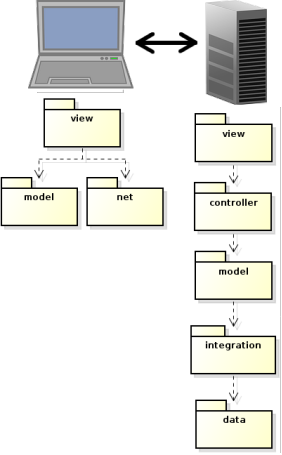

 $\triangleright$  The server has the same layers as a stand-alone MVC architecture.

 $\triangleright$  The server's view layer gets HTTP requests and creates HTTP responses.

**[Architecture](#page-0-0)** 

### Remember: Server-Side Layers

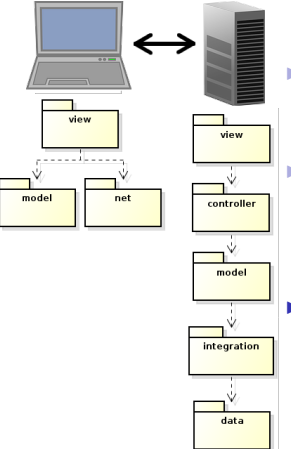

 $\triangleright$  The server has the same layers as a stand-alone MVC architecture.

 $\triangleright$  The server's view layer gets HTTP requests and creates HTTP responses.

 $\triangleright$  The MVC pattern states that all UI related code shall be in the view. From controller and down there is only plain object-oriented code.

**[Architecture](#page-0-0)** 

## Remember: Server-Side Layers

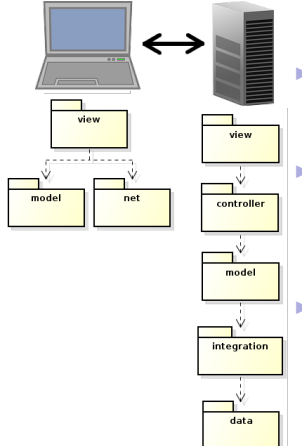

 $\triangleright$  The server has the same layers as a stand-alone MVC architecture.

 $\triangleright$  The server's view layer gets HTTP requests and creates HTTP responses.

 $\triangleright$  The MVC pattern states that all UI related code shall be in the view. From controller and down there is only plain object-oriented code.

 $\blacktriangleright$  This means that controller and lower layers are coded exactly as for a stand-alone application. Only the view is specific for a web application.

**[Architecture](#page-0-0)** 

- v @ chat-nojs-mvc-php
	- <sup>v</sup> & Source Files Class **Q** classes files v <sup>o</sup> Chat ▼ <sup>3</sup> Controller Controller.php SessionManager.php v **I**ntegration ConversationStore.php ▼ <sub>O</sub> Model **B** Entry.php v <sup>o</sup> ∪til Util.php **EL FASOURCAS FI** css
		- $\mathbf{v} \in \mathbf{F}$  fragments
			- d footer.php
			- header.php
			- a nav.php
			- 园 title.php
		- ▶ □ images
		- $\mathbf{v}$   $\blacksquare$  views
			- conversation.php
			- d login.php
		- htaccess.
		- delete-entry.php
		- do-login.php
		- 品 get-entries.php
		- index.php
		- store-entry.php

It is a good practice to organize server-side code as in a Java application. One file per class and one directory per namespace.

#### **[Architecture](#page-0-0)**

- v @ chat-nojs-mvc-php
	- <sup>v</sup> & Source Files Class **Classes** files **S** Chat ▼ **B** Controller Controller.php SessionManager.php v **Integration** 
		- ConversationStore.php
		- ▼ <sub>S</sub> Model
			- **B** Entry.php
		- v <sup>o</sup> ∪til
		- Util.php
		- **EL resources**
		- css
		- $\mathbf{v} \in \mathbf{F}$  fragments
			- d footer.php
			- header.php
			- a nav.php
			- 园 title.php
		- $\triangleright$   $\blacksquare$  images
		- $\sqrt{9}$  views
			- conversation.php
			- d login.php
		- N htaccess
		- delete-entry.php
		- do-login.php
		- get-entries.php
		- index.php
		- store-entry.php

It is a good practice to organize server-side code as in a Java application. One file per class and one directory per namespace.

Place all classes in a separate directory, for example **classes**.

#### **[Architecture](#page-0-0)**

- v @ chat-nojs-mvc-php
	- <sup>v</sup> & Source Files Class **Classes** files  $\blacksquare$ Chat ▼ **B** Controller Controller.php SessionManager.php v **Integration** ConversationStore.php ▼ <sub>S</sub> Model
		- **B** Entry.php
		- v <sup>o</sup> ∪til
		- Util.php
		- **EL resources**
		- css
		- $\mathbf{v} \in \mathbf{F}$  fragments
			- Footer.php
			- header.php
			- a nav.php
			- 园 title.php
		- $\triangleright$   $\blacksquare$  images
		- $\sqrt{9}$  views
			- conversation.php d login.php
		- N htaccess
		- delete-entry.php
		- do-login.php
		- get-entries.php
		- index.php
		- store-entry.php

It is a good practice to organize server-side code as in a Java application. One file per class and one directory per namespace.

Place all classes in a separate directory, for example **classes**.

 $\triangleright$  Protect classes from direct HTTP access by denying access to the **classes** directory.

#### **[Architecture](#page-0-0)**

- 
- v & Source Files
	- **Nichargan**  $C<sub>hat</sub>$ 
		- $\sqrt{2}$  Controller
			- **Controller.php**
			- SessionManager.php
		- v <sup>a</sup> Integration
			- ConversationStore.php

Class

files

- ▼ <sup>●</sup> Model
	- Entry.php
- v di uell
- **B**Util.php **EL resources**
- **CEC**
- $\sqrt{3}$  fragments
	- **B** Footer.php
	- header.php
	- a nav.php
	- d title.php
- ▶ □ images
- $\mathbf{v}$   $\mathbf{a}$  views
	- conversation.php
	- d login.php
- **N** htaccess
- delete-entry.php
- do-login.php
- get-entries.php
- index.php
- store-entry.php
- It is a good practice to organize server-side code as in a Java application. One file per class and one directory per namespace.
- Place all classes in a separate directory, for example **classes**.
- $\triangleright$  Protect classes from direct HTTP access by denying access to the **classes** directory.
- $\blacktriangleright$  Enable autoloading classes, see below. This relieves us of **include** and **require** statements.

spl autoload register(function (\$class) { include 'classes/' . \str\_replace('\\', '/', \$class) . '.php';  $\}$ );

#### **[Architecture](#page-0-0)**

- v @ chat-nojs-mvc-php
	- <sup>v</sup> & Source Files
		- v <sup>d</sup> classes
			- v d Chat
				- ▼ <sup>3</sup> Controller
					- Controller.php
					- SessionManager.php
				- v **I**ntegration
					- ConversationStore.php
				- ▼ <sub>O</sub> Model
					- **B** Entry.php
				- ▼ <sub>Otil</sub>
					- Util.php
		- v <sup>a</sup> resources
			- $\triangleright$   $\blacksquare$  css
			- ▼ S fragments
				- **Bu** footer.php
				- header.php
				- a nav.php
				- d title.php
		- Responses  $P$   $\Box$  images

#### d views

conversation.php d login.php Request htaccess<sup></sup> handlers delete-entry.php do-login.php get-entries.php index.php store-entry.php

 $\triangleright$  We would like to place the view in classes. However:

#### **[Architecture](#page-0-0)**

- v @ chat-nojs-mvc-php
	- v Gil Source Files
		- v <sup>d</sup> classes
			- v d Chat
				- ▼ <sup>3</sup> Controller
					- Controller.php
					- SessionManager.php
				- v **Integration** 
					- ConversationStore.php
				- v & Model
					- **B** Entry.php
				- ▼ <sub>O</sub> Util
					- Util.php
		- $\sqrt[q]{\frac{1}{n}}$  resources
			- $\triangleright$   $\blacksquare$  css
			- ▼ S fragments
				- d footer.php
				- header.php
				- a nav.php
				- 园 title.php
		- Responses  $\triangleright$  [  $\blacksquare$  images.

#### views

conversation.php d login.php Request htaccess<sup>.</sup> delete-entry.php handlers do-login.php get-entries.php index.php store-entry.php

- $\triangleright$  We would like to place the view in classes. However:
	- $\triangleright$  We do not want HTML in our
		- PHP classes.

#### **[Architecture](#page-0-0)**

- v @ chat-nojs-mvc-php
	- v Gil Source Files
		- v <sup>d</sup> classes
			- v d Chat
				- ▼ <sup>3</sup> Controller
					- Controller.php
					- SessionManager.php
				- v **Integration** 
					- ConversationStore.php
				- v & Model
					- **B** Entry.php
				- ▼ <sub>O</sub> Util
					- d Util.php
		- $\sqrt[q]{\frac{1}{n}}$  resources
			- $\triangleright$   $\blacksquare$  css
			- ▼ S fragments
				- d footer.php
				- header.php
				- a nav.php
				- 园 title.php
		- **El Impagnet** Responses

#### views

- conversation.php d login.php Request htaccess<sup>.</sup> handlers delete-entry.php
- do-login.php get-entries.php
- index.php
- 
- store-entry.php
- $\triangleright$  We would like to place the view in classes. However:
	- $\triangleright$  We do not want HTML in our PHP classes.
	- $\triangleright$  We do not want HTTP access to our classes directory.

#### **[Architecture](#page-0-0)**

- v @ chat-nojs-mvc-php
	- v Gil Source Files
		- v <sup>d</sup> classes
			- v d Chat
				- ▼ <sup>3</sup> Controller
					- **Red** Controller.php
					- SessionManager.php
				- v **Integration** 
					- ConversationStore.php
				- v & Model
					- **B** Entry.php
				- $\times$  S  $\times$ 
					- d Util.php
		- v <sup>a</sup> resources
			- $\triangleright$   $\blacksquare$  css
			- ▼ S fragments
				- d footer.php
				- header.php
				- a nav.php
				- 园 title.php
		- Responses  $P$   $\Box$  images

views conversation.php d login.php

- Request M .htaccess handlers delete-entry.php
	- do-login.php
	- get-entries.php
- index.php
- store-entry.php
- $\triangleright$  We would like to place the view in classes. However:
	- $\triangleright$  We do not want HTML in our PHP classes.
	- $\triangleright$  We do not want HTTP access to our classes directory.
	- $\triangleright$  We can not write a URL that addresses a method in a class. A URL can only address a file.

**[Architecture](#page-0-0)** 

- v @ chat-nojs-mvc-php
	- v Gil Source Files
		- v <sup>d</sup> classes
			- v d Chat
				- ▼ <sup>3</sup> Controller
					- **Red** Controller.php
					- SessionManager.php
				- v **S** Integration
					- ConversationStore.php
				- ▼ <sub>S</sub> Model
					- **B** Entry.php
				- $\times$  S  $\times$ 
					- d Util.php
		- $\sqrt[q]{\frac{1}{n}}$  resources
			- $\triangleright$   $\blacksquare$  css
			- ▼ S fragments
				- d footer.php
				- header.php

login.php

**htaccess** delete-entry.php do-login.php get-entries.php index.php store-entry.php

- a nav.php
- 园 title.php views
- Responses  $\triangleright$  [  $\blacksquare$  images. conversation.php

Request

- $\triangleright$  We would like to place the view in classes. However:
	- $\triangleright$  We do not want HTML in our PHP classes.
	- $\triangleright$  We do not want HTTP access to our classes directory.
	- $\triangleright$  We can not write a URL that addresses a method in a class. A URL can only address a file.
- $\triangleright$  Therefore, we need a PHP file without classes to interpret the HTTP request and direct it to the correct classes.

 $\mathcal{I} = \mathcal{I} \cup \{1,2,3,4,5\}$ 

#### **[Architecture](#page-0-0)**

- v @ chat-nojs-mvc-php
	- v Gil Source Files
		- v <sup>d</sup> classes
			- v d Chat
				- ▼ <sup>3</sup> Controller
					- **Red** Controller.php
					- SessionManager.php
				- v **S** Integration
					- ConversationStore.php
				- ▼ <sub>S</sub> Model
					- **B** Entry.php
				- $\times$  S  $\times$ 
					- d Util.php
		- $\sqrt{9}$  resources
		- $\triangleright$   $\blacksquare$  css
		- ▼ S fragments
			- d footer.php
			- header.php
			- a nav.php
			- d title.php
		- Responses  $P$   $\Box$  images
		- views conversation.php login.php Request **htaccess** delete-entry.php do-login.php get-entries.php index.php

store-entry.php

- $\triangleright$  We would like to place the view in classes. However:
	- $\triangleright$  We do not want HTML in our PHP classes.
	- $\triangleright$  We do not want HTTP access to our classes directory.
	- $\triangleright$  We can not write a URL that addresses a method in a class. A URL can only address a file.
- $\triangleright$  Therefore, we need a PHP file without classes to interpret the HTTP request and direct it to the correct classes.

**Pandler** If the response is a HTML document, we also need to include a HTML file, since we do not want to mix the HTML document with the PHP classes.

#### **[Architecture](#page-0-0)**

**[Architecture](#page-0-0)** 

[MVC in a PHP Web](#page-2-0) Application

 $\triangleright$  There will be quite a lot of code that is identical for each application, for example to:

- $\triangleright$  There will be quite a lot of code that is identical for each application, for example to:
	- $\blacktriangleright$  Include class files

**[Architecture](#page-0-0)** 

- $\triangleright$  There will be quite a lot of code that is identical for each application, for example to:
	- $\blacktriangleright$  Include class files
	- $\triangleright$  Route a HTTP request to a method in a class.

**[Architecture](#page-0-0)** 

- $\triangleright$  There will be quite a lot of code that is identical for each application, for example to:
	- $\blacktriangleright$  Include class files
	- $\triangleright$  Route a HTTP request to a method in a class.
	- $\triangleright$  Read HTTP parameters.

**[Architecture](#page-0-0)** 

- $\triangleright$  There will be quite a lot of code that is identical for each application, for example to:
	- Include class files
	- $\triangleright$  Route a HTTP request to a method in a class.
	- $\triangleright$  Read HTTP parameters.
	- Include the HTTP response.

[MVC in a PHP Web](#page-2-0) **Application** 

**[Architecture](#page-0-0)** 

- $\triangleright$  There will be quite a lot of code that is identical for each application, for example to:
	- $\blacktriangleright$  Include class files
	- $\triangleright$  Route a HTTP request to a method in a class.
	- $\triangleright$  Read HTTP parameters.
	- $\blacktriangleright$  Include the HTTP response.
	- Include fragments (header, footer, etc) in the view.

**[Architecture](#page-0-0)** 

- $\triangleright$  There will be quite a lot of code that is identical for each application, for example to:
	- $\blacktriangleright$  Include class files
	- $\triangleright$  Route a HTTP request to a method in a class.
	- $\triangleright$  Read HTTP parameters.
	- $\blacktriangleright$  Include the HTTP response.
	- Include fragments (header, footer, etc) in the view.
- $\triangleright$  This is called infrastructure code and is a strong call for a framework.

**[Architecture](#page-0-0)** 

 $\triangleright$  A framework is necessary to:

**[Architecture](#page-0-0)** 

**[Architecture](#page-0-0)** 

- $\triangleright$  A framework is necessary to:
	- $\triangleright$  Reuse code from previous applications.

 $\triangleright$  A framework is necessary to:

- $\triangleright$  Reuse code from previous applications.
- $\blacktriangleright$  Avoid the big risk of bad architecture.

#### $\triangleright$  A framework is necessary to:

- $\triangleright$  Reuse code from previous applications.
- $\triangleright$  Avoid the big risk of bad architecture.
- $\triangleright$  Avoid writing new code which means introducing new bugs.

**[Architecture](#page-0-0)** 

#### $\triangleright$  A framework is necessary to:

- $\triangleright$  Reuse code from previous applications.
- $\triangleright$  Avoid the big risk of bad architecture.
- $\triangleright$  Avoid writing new code which means introducing new bugs.
- $\triangleright$  Thoroughly tested and proven to work well.

**[Architecture](#page-0-0)** 

#### $\triangleright$  A framework is necessary to:

- $\triangleright$  Reuse code from previous applications.
- $\triangleright$  Avoid the big risk of bad architecture.
- $\triangleright$  Avoid writing new code which means introducing new bugs.
- $\triangleright$  Thoroughly tested and proven to work well.
- $\blacktriangleright$  Lots of documentation, easy to get help.

**[Architecture](#page-0-0)** 

#### $\triangleright$  A framework is necessary to:

- $\triangleright$  Reuse code from previous applications.
- $\triangleright$  Avoid the big risk of bad architecture.
- $\triangleright$  Avoid writing new code which means introducing new bugs.
- $\triangleright$  Thoroughly tested and proven to work well.
- $\triangleright$  Lots of documentation, easy to get help.
- Infrastructure code is difficult to write.

**[Architecture](#page-0-0)** 

#### $\triangleright$  A framework is necessary to:

- $\triangleright$  Reuse code from previous applications.
- $\triangleright$  Avoid the big risk of bad architecture.
- $\triangleright$  Avoid writing new code which means introducing new bugs.
- $\triangleright$  Thoroughly tested and proven to work well.
- $\triangleright$  Lots of documentation, easy to get help.
- Infrastructure code is difficult to write.
- $\blacktriangleright$  Preferably, the framework should use callbacks, i.e., the framework calls our code. Thus, the framework also handles flow control.

**[Architecture](#page-0-0)**
$\blacktriangleright$  First, we will look at the chat application without a framework, to get a feeling for what is needed.

- $\blacktriangleright$  First, we will look at the chat application without a framework, to get a feeling for what is needed.
	- $\triangleright$  We will look at a sample request, namely to write a new entry in the conversation.

**[Architecture](#page-0-0)** 

- $\triangleright$  First, we will look at the chat application without a framework, to get a feeling for what is needed.
	- $\triangleright$  We will look at a sample request, namely to write a new entry in the conversation.
- $\blacktriangleright$  Then, we will identify what we need the framework to do.

**[Architecture](#page-0-0)** 

- $\triangleright$  First, we will look at the chat application without a framework, to get a feeling for what is needed.
	- $\triangleright$  We will look at a sample request, namely to write a new entry in the conversation.
- $\triangleright$  Then, we will identify what we need the framework to do.
- $\triangleright$  Third, we will look at the chat with a framework.

**[Architecture](#page-0-0)** 

## New Entry, **store-entry.php**

```
1 namespace Chat\View;
2 use \Chat\Util\Util;
 3 use \Chat\Model\Entry;
4 use Chat\Controller\SessionManager;
 5
 6 require_once 'classes/Chat/Util/Util.php';
7 Util::initRequest();
 8
9 if (empty($_POST[CHAT_MSG_KEY])) {
10 $msg = "";
11 } else {
12 $mag = $POST[CHAT MSG KEY];
13 }
14
15 $controller = SessionManager::getController();
16 $controller->addEntry(new Entry($controller->getUsername(), $msg));
17 $entries = $controller->getConversation();
18 $username = $controller->getUsername();
19 SessionManager::storeController($controller);
20
21 include CHAT_VIEWS . 'conversation.php';
```
 $\blacktriangleright$  The HTML form with the new entry is submitted to **store-entry.php** I Line 6 loads the **Util** class. Since the autoloader is not yet **[Architecture](#page-0-0)** 

## New Entry, **store-entry.php**

```
1 namespace Chat\View;
2 use \Chat\Util\Util;
 3 use \Chat\Model\Entry;
4 use Chat\Controller\SessionManager;
 5
 6 require_once 'classes/Chat/Util/Util.php';
7 Util::initRequest();
 8
9 if (empty($_POST[CHAT_MSG_KEY])) {
10 $msg = "";
11 } else {
12 $mag = $POST[CHAT MSG KEY];
13 }
14
15 $controller = SessionManager::getController();
16 $controller->addEntry(new Entry($controller->getUsername(), $msg));
17 $entries = $controller->getConversation();
18 $username = $controller->getUsername();
19 SessionManager::storeController($controller);
20
21 include CHAT_VIEWS . 'conversation.php';
```
- The HTML form with the new entry is submitted to **store-entry.php**
- ► Line 6 loads the Util class. Since the autoloader is not yet registered, it is loaded manually. I Line 7 calls the **initRequest** method, which performs tasks

**[Architecture](#page-0-0)** 

## New Entry, **store-entry.php**

```
1 namespace Chat\View;
2 use \Chat\Util\Util;
 3 use \Chat\Model\Entry;
4 use Chat\Controller\SessionManager;
 5
 6 require_once 'classes/Chat/Util/Util.php';
7 Util::initRequest();
 8
9 if (empty($_POST[CHAT_MSG_KEY])) {
10 $msg = "";
11 } else {
12 $mag = $POST[CHAT MSG KEY];
13 }
14
15 $controller = SessionManager::getController();
16 $controller->addEntry(new Entry($controller->getUsername(), $msg));
17 $entries = $controller->getConversation();
18 $username = $controller->getUsername();
19 SessionManager::storeController($controller);
20
21 include CHAT_VIEWS . 'conversation.php';
```
- $\triangleright$  The HTML form with the new entry is submitted to **store-entry.php**
- ► Line 6 loads the **Util** class. Since the autoloader is not vet registered, it is loaded manually.
- ► Line 7 calls the **initRequest** method, which performs tasks similar for all requests.

#### **[Architecture](#page-0-0)**

## **store-entry.php** (Cont'd)

```
1 namespace Chat\View;
2 use \Chat\Util\Util;
 3 use \Chat\Model\Entry;
4 use Chat\Controller\SessionManager;
 5
 6 require_once 'classes/Chat/Util/Util.php';
7 Util::initRequest();
 8
9 if (empty($_POST[CHAT_MSG_KEY])) {
10 $msg = "";
11 } else {
12 $mag = $POST[CHAT MSG KEY];
13 }
14
15 $controller = SessionManager::getController();
16 $controller->addEntry(new Entry($controller->getUsername(), $msg));
17 $entries = $controller->getConversation();
18 $username = $controller->getUsername();
19 SessionManager::storeController($controller);
20
21 include CHAT_VIEWS . 'conversation.php';
```
**ID Lines 9-13 sets \$msq to the value of the HTTP parameter with** the new entry. If there is no such parameter, it is set to the empty string.

[MVC in a PHP Web](#page-2-0) Application

## **store-entry.php** (Cont'd)

```
1 namespace Chat\View;
 2 use \Chat\Util\Util;
 3 use \Chat\Model\Entry;
4 use Chat\Controller\SessionManager;
 5
 6 require_once 'classes/Chat/Util/Util.php';
7 Util::initRequest();
 8
9 if (empty($_POST[CHAT_MSG_KEY])) {
10 $msg = "";
11 } else {
12 $mag = $POST[CHAT MSG KEY];
13 }
14
15 $controller = SessionManager::getController();
16 $controller->addEntry(new Entry($controller->getUsername(), $msg));
17 $entries = $controller->getConversation();
18 $username = $controller->getUsername();
19 SessionManager::storeController($controller);
20
21 include CHAT_VIEWS . 'conversation.php';
```
- **ID Lines 9-13 sets \$msq to the value of the HTTP parameter with** the new entry. If there is no such parameter, it is set to the empty string.
- $\blacktriangleright$  Line 15 gets the controller of the current session. Remember that all state is lost after a request. We have to store the controller, with its references to the model, in the session.

## **store-entry.php** (Cont'd)

```
1 namespace Chat\View;
 2 use \Chat\Util\Util;
 3 use \Chat\Model\Entry;
4 use Chat\Controller\SessionManager;
 5
 6 require_once 'classes/Chat/Util/Util.php';
7 Util::initRequest();
 8
9 if (empty($_POST[CHAT_MSG_KEY])) {
10 $msg = "";
11 } else {
12 $mag = $POST[CHAT MSG KEY];
13 }
14
15 $controller = SessionManager::getController();
16 $controller->addEntry(new Entry($controller->getUsername(), $msg));
17 $entries = $controller->getConversation();
18 $username = $controller->getUsername();
19 SessionManager::storeController($controller);
20
21 include CHAT_VIEWS . 'conversation.php';
```
 $\blacktriangleright$  Line 16 is the method call to the controller. This is where all request handling is done, the new entry is stored.

## **store-entry.php** (Cont'd)

```
1 namespace Chat\View;
2 use \Chat\Util\Util;
 3 use \Chat\Model\Entry;
4 use Chat\Controller\SessionManager;
 5
 6 require_once 'classes/Chat/Util/Util.php';
7 Util::initRequest();
 8
9 if (empty($_POST[CHAT_MSG_KEY])) {
10 $msg = "";
11 } else {
12 $mag = $POST[CHAT MSG KEY];
13 }
14
15 $controller = SessionManager::getController();
16 $controller->addEntry(new Entry($controller->getUsername(), $msg));
17 $entries = $controller->getConversation();
18 $username = $controller->getUsername();
19 SessionManager::storeController($controller);
20
21 include CHAT_VIEWS . 'conversation.php';
```
- I line 16 is the method call to the controller. This is where all request handling is done, the new entry is stored.
- $\blacktriangleright$  Lines 17-18 calls the controller to get data that is needed in the next view.

[MVC in a PHP Web](#page-2-0) Application

## **store-entry.php** (Cont'd)

```
1 namespace Chat\View;
 2 use \Chat\Util\Util;
 3 use \Chat\Model\Entry;
4 use Chat\Controller\SessionManager;
 5
 6 require_once 'classes/Chat/Util/Util.php';
7 Util::initRequest();
 8
9 if (empty($_POST[CHAT_MSG_KEY])) {
10 $msg = "";
11 } else {
12 $mag = $POST[CHAT MSG KEY];
13 }
14
15 $controller = SessionManager::getController();
16 $controller->addEntry(new Entry($controller->getUsername(), $msg));
17 $entries = $controller->getConversation();
18 $username = $controller->getUsername();
19 SessionManager::storeController($controller);
20
21 include CHAT_VIEWS . 'conversation.php';
```
- $\triangleright$  Line 16 is the method call to the controller. This is where all request handling is done, the new entry is stored.
- $\blacktriangleright$  Lines 17-18 calls the controller to get data that is needed in the next view.
- $\blacktriangleright$  Line 19 again stores the controller in the session, for use in the next request.  $\frac{13/35}{13/35}$

## **store-entry.php** (Cont'd)

```
1 namespace Chat\View;
2 use \Chat\Util\Util;
 3 use \Chat\Model\Entry;
4 use Chat\Controller\SessionManager;
 5
6 require_once 'classes/Chat/Util/Util.php';
7 Util::initRequest();
 8
9 if (empty($_POST[CHAT_MSG_KEY])) {
10 $msg = "";
11 } else {
12 $msg = $_POST[CHAT_MSG_KEY];
13 }
14
15 $controller = SessionManager::getController();
16 $controller->addEntry(new Entry($controller->getUsername(), $msg));
17 $entries = $controller->getConversation();
18 $username = $controller->getUsername();
19 SessionManager::storeController($controller);
2021 include CHAT_VIEWS . 'conversation.php';
```
 $\blacktriangleright$  Line 21 includes the file with the next view. Note that the variables **\$entries** and **\$username** are available in that file.

## **Util.php**

```
1 public static function initRequest() {
2 spl_autoload_register(function ($class) {
3 require_once 'classes/' .
4 \str_replace('\\', '/', $class) .
5 '.php';
6 });
7
8 session_start();
9 self::defineConstants();
10 }
```
 $\blacktriangleright$  Lines 2-6 registers the autoloader.

### **[Architecture](#page-0-0)**

```
MVC in a PHP Web
Application
```
## **Util.php**

```
1 public static function initRequest() {
2 spl_autoload_register(function ($class) {
3 require_once 'classes/' .
4 \str_replace('\\', '/', $class) .
5 '.php';
6 });
7
8 session_start();
9 self::defineConstants();
10 }
```
- $\blacktriangleright$  Lines 2-6 registers the autoloader.
- $\blacktriangleright$  Line 8 starts a session if there is none.

### **[Architecture](#page-0-0)**

```
MVC in a PHP Web
Application
```
## **Util.php**

```
1 public static function initRequest() {
2 spl_autoload_register(function ($class) {
3 require_once 'classes/' .
4 \str_replace('\\', '/', $class) .
5 '.php';
6 });
7
8 session start();
9 self::defineConstants();
10 }
```
- $\blacktriangleright$  Lines 2-6 registers the autoloader.
- $\blacktriangleright$  Line 8 starts a session if there is none.

```
\blacktriangleright Line 9 creates constants for HTTP parameter keys:
1 const SYMBOL_PREFIX = "CHAT_";
2 private static function defineConstants() {
3 self::defineConstant('MSG_KEY', 'msg');
4 self::defineConstant('NICK_KEY', 'nickName');
5 self::defineConstant('TIMESTAMP_KEY', 'timestamp');
6 self::defineConstant('VIEWS', 'resources/views/');
7 self::defineConstant('FRAGMENTS', 'resources/fragments/');
8 }
9 private static function defineConstant($param, $value) {
10 define(self::SYMBOL_PREFIX . $param, $value);
11 }
```

```
MVC in a PHP Web
Application
```
### **SessionManager.php**

```
MVC in a PHP Web
                                                                 Application
1 const CONTROLLER_KEY = 'controller';
\mathfrak{p}3 public static function getController() {
4 if (isset($_SESSION[self::CONTROLLER_KEY])) {
5 return unserialize($_SESSION[self::CONTROLLER_KEY]);
6 } else {
7 return new Controller();
8 }
9 }
10
11 public static function storeController(Controller $controller) {
12 $_SESSION[self::CONTROLLER_KEY] = serialize($controller);
13 }
```
► Line 4 checks if a **Controller** object is stored in the session.

### **SessionManager.php**

```
MVC in a PHP Web
                                                                 Application
1 const CONTROLLER_KEY = 'controller';
\mathfrak{p}3 public static function getController() {
4 if (isset($_SESSION[self::CONTROLLER_KEY])) {
5 return unserialize($_SESSION[self::CONTROLLER_KEY]);
6 } else {
7 return new Controller();
8 }
9 }
10
11 public static function storeController(Controller $controller) {
12 $_SESSION[self::CONTROLLER_KEY] = serialize($controller);
13 }
```
- ► Line 4 checks if a **Controller** object is stored in the session.
- <sup>I</sup> Line 5 reads the stored **Controller**.

### **SessionManager.php**

```
MVC in a PHP Web
                                                                 Application
1 const CONTROLLER_KEY = 'controller';
\mathfrak{p}3 public static function getController() {
4 if (isset($_SESSION[self::CONTROLLER_KEY])) {
5 return unserialize($_SESSION[self::CONTROLLER_KEY]);
6 } else {
7 return new Controller();
8 }
9 }
10
11 public static function storeController(Controller $controller) {
12 $_SESSION[self::CONTROLLER_KEY] = serialize($controller);
13 }
```
- ► Line 4 checks if a **Controller** object is stored in the session.
- <sup>I</sup> Line 5 reads the stored **Controller**.
- <sup>I</sup> Line 7 creates a new **Controller**.

### **SessionManager.php**

```
MVC in a PHP Web
                                                                 Application
1 const CONTROLLER_KEY = 'controller';
\mathfrak{p}3 public static function getController() {
4 if (isset($_SESSION[self::CONTROLLER_KEY])) {
5 return unserialize($_SESSION[self::CONTROLLER_KEY]);
6 } else {
7 return new Controller();
8 }
9 }
10
11 public static function storeController(Controller $controller) {
12 $_SESSION[self::CONTROLLER_KEY] = serialize($controller);
13 }
```
- ► Line 4 checks if a **Controller** object is stored in the session.
- <sup>I</sup> Line 5 reads the stored **Controller**.
- ► Line 7 creates a new **Controller**.
- ► Line 12 stores the **Controller** in the session.

## The view, **conversation.php**

 $\triangleright$  The view should consist of only HTML. Unfortunately, this goal is not reached:

**[Architecture](#page-0-0)** 

## The view, **conversation.php**

- $\triangleright$  The view should consist of only HTML. Unfortunately, this goal is not reached:
- $\blacktriangleright$  First, since there are header, footer and navigation fragments that appear on each page, we have to include them to avoid duplicated code. These inclusions are PHP statements, see lines 2 and 6 below.

```
1 ...
2 <header class="section group">
3 <?php include CHAT_FRAGMENTS . 'header.php' ?>
 4 </header>
5
6 <main class="section group">
7 <nav class="section group">
8 <?php include CHAT_FRAGMENTS . 'nav.php' ?>
9 </nav>
10 ...
```
**[Architecture](#page-0-0)** 

## The view (Cont'd)

 $\triangleright$  Second, to generate the conversation view from the **\$entries** variable is also PHP code.

```
1 ...
2 <div class="col span_4_of_4">
3 <?php
4 foreach ($entries as $entry) {
5 if (!$entry->isDeleted()) {
6 echo ("<p class='author'>" . $entry->getNickName() . ":</p>");
7 echo("<p class='entry'>");
8 echo(nl2br($entry->getMsg()));
9 echo ("</p>");
10 if ($entry->getNickName() === $username) {
11 echo("<form action='delete-entry.php'>");
12 echo("<input type='hidden' name='timestamp' value='" .
13 $entry->getTimestamp() . "'/>");
14 echo("<input type='submit' value='Delete'/>");
15 echo("</form>");
16 }
17 }
18 }
19 ?>
20 </div>
21 ...
```
**[Architecture](#page-0-0)** 

[MVC in a PHP Web](#page-2-0) Application

# Question 1

## Other Layers, No Problem

 $\triangleright$  Now we have seen all view code related to creating a new entry in the conversation. The view is normally the hardest part of a web application.

## Other Layers, No Problem

- $\triangleright$  Now we have seen all view code related to creating a new entry in the conversation. The view is normally the hardest part of a web application.
- $\triangleright$  Controller and lower layers are plain PHP code, created with normal object-oriented analysis, design and programming methodologies.

**P** In store-entry, Util and **SessionManager** there is no code at all specific for this application!

**[Architecture](#page-0-0)** 

- **In store-entry, Util and SessionManager** there is no code at all specific for this application!
- $\triangleright$  One could argue that the call to the controller in **store-entry.php** is application specific.

**[Architecture](#page-0-0)** 

- **P** In store-entry, Util and **SessionManager** there is no code at all specific for this application!
- $\triangleright$  One could argue that the call to the controller in **store-entry.php** is application specific.
	- $\blacktriangleright$  However, we are rid of also this line if the framework allows us to specify a URL-to-method mapping, which most frameworks do.

**[Architecture](#page-0-0)** 

- **In store-entry, Util and SessionManager** there is no code at all specific for this application!
- $\triangleright$  One could argue that the call to the controller in **store-entry.php** is application specific.
	- $\blacktriangleright$  However, we are rid of also this line if the framework allows us to specify a URL-to-method mapping, which most frameworks do.
- $\triangleright$  One could also argue that the names of the HTTP parameters are application specific.

**[Architecture](#page-0-0)** 

- **In store-entry, Util and SessionManager** there is no code at all specific for this application!
- $\triangleright$  One could argue that the call to the controller in **store-entry.php** is application specific.
	- $\blacktriangleright$  However, we are rid of also this line if the framework allows us to specify a URL-to-method mapping, which most frameworks do.
- $\triangleright$  One could also argue that the names of the HTTP parameters are application specific.
	- $\blacktriangleright$  But, most frameworks enable specifying those as method parameters in the URL-to-methodmapping!

**[Architecture](#page-0-0)** 

 $\blacktriangleright$  Therefore, the framework must handle:

**[Architecture](#page-0-0)** 

- $\blacktriangleright$  Therefore, the framework must handle:
	- $\triangleright$  Class loading, i.e., include PHP class files.

**[Architecture](#page-0-0)** 

- $\blacktriangleright$  Therefore, the framework must handle:
	- $\triangleright$  Class loading, i.e., include PHP class files.
	- $\triangleright$  Routing, which means to map a URL to a specified method in a specified class.

**[Architecture](#page-0-0)** 

- $\blacktriangleright$  Therefore, the framework must handle:
	- $\triangleright$  Class loading, i.e., include PHP class files.
	- $\triangleright$  Routing, which means to map a URL to a specified method in a specified class.
	- $\triangleright$  HTTP parameters, it should be possible to specify how parameters are passed as arguments to the methods specified by the routing rules.

**[Architecture](#page-0-0)** 

### $\blacktriangleright$  Therefore, the framework must handle:

- $\triangleright$  Class loading, i.e., include PHP class files.
- $\triangleright$  Routing, which means to map a URL to a specified method in a specified class.
- $\triangleright$  HTTP parameters, it should be possible to specify how parameters are passed as arguments to the methods specified by the routing rules.
- $\triangleright$  HTTP sessions, all objects in controller and lower layers should be stored in the
	- \$ **SESSION** superglobal.

**[Architecture](#page-0-0)**
### The Framework's tasks

#### $\blacktriangleright$  Therefore, the framework must handle:

- $\triangleright$  Class loading, i.e., include PHP class files.
- $\triangleright$  Routing, which means to map a URL to a specified method in a specified class.
- $\triangleright$  HTTP parameters, it should be possible to specify how parameters are passed as arguments to the methods specified by the routing rules.
- $\triangleright$  HTTP sessions, all objects in controller and lower layers should be stored in the \$ **SESSION** superglobal.
- $\triangleright$  Templating, to generate a view from data, we need something to replace the PHP code looping through the **\$conversation** variable.

**[Architecture](#page-0-0)** 

#### **[Architecture](#page-0-0)**

#### The Framework's tasks, Cont'd

 $\blacktriangleright$  The framework must handle:

#### The Framework's tasks, Cont'd

- $\blacktriangleright$  The framework must handle:
	- $\triangleright$  Composite views, there should be a mechanism to specify fragments (header, footer etc) for inclusion without having to mix HTML and PHP.

**[Architecture](#page-0-0)** 

### The Framework's tasks, Cont'd

- $\blacktriangleright$  The framework must handle:
	- $\triangleright$  Composite views, there should be a mechanism to specify fragments (header, footer etc) for inclusion without having to mix HTML and PHP.
	- $\triangleright$  Not only should it be possible to reuse the fragments, also the page layout should be reused. This means only the content of the main area should be specific for a page.

#### **[Architecture](#page-0-0)**

### The Framework's tasks, Cont'd

- $\triangleright$  The framework must handle:
	- $\triangleright$  Composite views, there should be a mechanism to specify fragments (header, footer etc) for inclusion without having to mix HTML and PHP.
	- $\triangleright$  Not only should it be possible to reuse the fragments, also the page layout should be reused. This means only the content of the main area should be specific for a page.
- $\triangleright$  There are many other requirements that should be managed by a framework, but which we have skipped in this small example.

#### **[Architecture](#page-0-0)**

#### **Section**

#### [Architecture](#page-0-0)

<span id="page-77-0"></span>

#### PHP Frameworks

#### **[Architecture](#page-0-0)**

[The id1354-fw](#page-77-0) Framework

#### **Fig. 3** There are **many** PHP frameworks, of different size and quality.

#### PHP Frameworks

#### **Fig. 2** There are **many** PHP frameworks, of different size and quality.

 $\triangleright$  Some interesting and often used frameworks are Zend, Symfony, Yii, Laravel and Phalcon.

#### **[Architecture](#page-0-0)**

### PHP Frameworks

- **Fig. 2** There are **many** PHP frameworks, of different size and quality.
- $\triangleright$  Some interesting and often used frameworks are Zend, Symfony, Yii, Laravel and Phalcon.
- $\blacktriangleright$  Here, we will have a look at a framework written specifically for this course, the id1354-fw framework.

#### **[Architecture](#page-0-0)**

 $\blacktriangleright$  But frameworks should be reused?? Why write a new one?

**[Architecture](#page-0-0)** 

- $\triangleright$  But frameworks should be reused?? Why write a new one?
- $\triangleright$  The most common frameworks are too complicated for this course. Smaller frameworks are often unstable, lack documentation, and solve wrong problems.

**[Architecture](#page-0-0)** 

- But frameworks should be reused?? Why write a new one?
- $\triangleright$  The most common frameworks are too complicated for this course. Smaller frameworks are often unstable, lack documentation, and solve wrong problems.
- $\triangleright$  The id1354-fw framework is very small, but still has exactly the features we are looking for (except templating and composite views) and nothing more. It will also be supported as long as it is used in the course.

**[Architecture](#page-0-0)** 

- But frameworks should be reused?? Why write a new one?
- $\triangleright$  The most common frameworks are too complicated for this course. Smaller frameworks are often unstable, lack documentation, and solve wrong problems.
- $\triangleright$  The id1354-fw framework is very small, but still has exactly the features we are looking for (except templating and composite views) and nothing more. It will also be supported as long as it is used in the course.
- $\triangleright$  Now, we will look at the id1354-fw framework and how it changes the Chat application.

**[Architecture](#page-0-0)** 

- $\triangleright$  But frameworks should be reused?? Why write a new one?
- $\triangleright$  The most common frameworks are too complicated for this course. Smaller frameworks are often unstable, lack documentation, and solve wrong problems.
- $\triangleright$  The id1354-fw framework is very small, but still has exactly the features we are looking for (except templating and composite views) and nothing more. It will also be supported as long as it is used in the course.
- $\triangleright$  Now, we will look at the id1354-fw framework and how it changes the Chat application.
- $\blacktriangleright$  The full documentation is included in the **id1354-fw.zip** file available at the course web.

**[Architecture](#page-0-0)** 

**P** You do not have to **include** or **require** any classes, they are loaded by the framework.

#### **[Architecture](#page-0-0)**

- ▶ You do not have to **include** or **require** any classes, they are loaded by the framework.
- **Place all your classes under the classes** directory that is created when the framework is installed.

**[Architecture](#page-0-0)** 

- ▶ You do not have to **include** or **require** any classes, they are loaded by the framework.
- **Place all your classes under the classes** directory that is created when the framework is installed.
- $\triangleright$  Use a directory structure matching the namespaces and name each file after the class in the file.

**[Architecture](#page-0-0)** 

- ▶ You do not have to **include** or **require** any classes, they are loaded by the framework.
- **Place all your classes under the classes** directory that is created when the framework is installed.
- $\triangleright$  Use a directory structure matching the namespaces and name each file after the class in the file.
	- **For example, the class MyClass in the** namespace **\MyApp\Model** shall be in the file

**classes/MyApp/Model/MyClass.php**.

**[Architecture](#page-0-0)** 

## Routing

 $\triangleright$  To create a class that handles a HTTP request, write a class that extends **\Id1354fw\View\AbstractRequestHandler**.

**[Architecture](#page-0-0)** 

## Routing

- $\triangleright$  To create a class that handles a HTTP request, write a class that extends **\Id1354fw\View\AbstractRequestHandler**.
- $\triangleright$  This class shall have the method **protected function doExecute()**, which performs all work needed to handle the http request.

## Routing

- $\triangleright$  To create a class that handles a HTTP request, write a class that extends **\Id1354fw\View\AbstractRequestHandler**.
- $\triangleright$  This class shall have the method **protected function doExecute()**, which performs all work needed to handle the http request.
- If this class is called **\MyApp\View\Something**, the doExecute method is called when the user requests the url

**http://<yourserver>/<yourwebapp>/Myapp/View/Something**.

#### **[Architecture](#page-0-0)**

#### HTTP Parameters

 $\triangleright$  The HTTP request handling class must have a set method for each http post and get parameter.

#### **[Architecture](#page-0-0)**

### HTTP Parameters

- $\triangleright$  The HTTP request handling class must have a set method for each http post and get parameter.
- If the parameter is called  $myParam$ , the set method must be **public function setMyParam(\$value)**.

#### **[Architecture](#page-0-0)**

### HTTP Parameters

- $\triangleright$  The HTTP request handling class must have a set method for each http post and get parameter.
- If the parameter is called  $myParam$ , the set method must be **public function setMyParam(\$value)**.
- $\triangleright$  This function will be called with the value of the http parameter before the **doExecute** method is called.

#### **[Architecture](#page-0-0)**

**[Architecture](#page-0-0)** 

[The id1354-fw](#page-77-0) Framework

# Question 2

 $\blacktriangleright$  The request handler contains the object **\$this->session**, which has the following session handling methods.

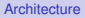

- $\triangleright$  The request handler contains the object **\$this->session**, which has the following session handling methods.
	- $\triangleright$  restart, starts a new session if there is none. Changes session id if there is already a session.

#### **[Architecture](#page-0-0)**

- $\triangleright$  The request handler contains the object **\$this->session**, which has the following session handling methods.
	- $\triangleright$  **restart**, starts a new session if there is none. Changes session id if there is already a session.
	- **invalidate**, stops the session, discards all session data, unsets the session id and destroys the session cookie.

**[Architecture](#page-0-0)** 

- $\triangleright$  The request handler contains the object **\$this->session**, which has the following session handling methods.
	- $\triangleright$  restart, starts a new session if there is none. Changes session id if there is already a session.
	- **invalidate**, stops the session, discards all session data, unsets the session id and destroys the session cookie.
	- $\triangleright$  set , stores a key/value pair in the session.

- $\triangleright$  The request handler contains the object **\$this->session**, which has the following session handling methods.
	- $\triangleright$  **restart**, starts a new session if there is none. Changes session id if there is already a session.
	- **invalidate**, stops the session, discards all session data, unsets the session id and destroys the session cookie.
	- $\triangleright$  set , stores a key/value pair in the session.
	- $\rightarrow$  get, reads a value stored in the session.

#### View Handling

 $\triangleright$  To make available data in the next view, call the method **addVariable(\$name, \$value)** in the **doExecute** method.

#### **[Architecture](#page-0-0)**

### View Handling

- $\triangleright$  To make available data in the next view, call the method **addVariable(\$name, \$value)** in the **doExecute** method.
- **Fig.** This will make the parameter **\$value** available in the next view, in a variable called **\$name**.

**[Architecture](#page-0-0)** 

### View Handling

- $\triangleright$  To make available data in the next view, call the method **addVariable(\$name, \$value)** in the **doExecute** method.
- **Filt** This will make the parameter **\$value** available in the next view, in a variable called **\$name**.
- **In The doExecute** method shall return the path to the file with the next view.

#### **[Architecture](#page-0-0)**

**[Architecture](#page-0-0)** 

[The id1354-fw](#page-77-0) Framework

# Question 3

#### Composite Views and Templates

**[Architecture](#page-0-0)** 

[The id1354-fw](#page-77-0) Framework

 $\triangleright$  Unfortunately, composite views and templates are not handled by the id1354-fw framework.

### Composite Views and Templates

- $\triangleright$  Unfortunately, composite views and templates are not handled by the id1354-fw framework.
- $\triangleright$  Therefore, we still have to mix PHP in the HTML code to include data and fragments in the view.

**[Architecture](#page-0-0)**
$\triangleright$  Now compare the chat application with and without the framework. With the framework, there is no infrastructure code!!

**[Architecture](#page-0-0)** 

- $\triangleright$  Now compare the chat application with and without the framework. With the framework, there is no infrastructure code!!
- $\triangleright$  Adding more functionality involves only new implementations of

**AbstractRequestHandler**, and ordinary object-oriented code in controller and lower layers.

#### **[Architecture](#page-0-0)**

- $\triangleright$  Now compare the chat application with and without the framework. With the framework, there is no infrastructure code!!
- $\triangleright$  Adding more functionality involves only new implementations of

**AbstractRequestHandler**, and ordinary object-oriented code in controller and lower layers.

 $\triangleright$  All this is application specific!

**[Architecture](#page-0-0)** 

- $\triangleright$  Now compare the chat application with and without the framework. With the framework, there is no infrastructure code!!
- $\triangleright$  Adding more functionality involves only new implementations of

**AbstractRequestHandler**, and ordinary object-oriented code in controller and lower layers.

- $\triangleright$  All this is application specific!
- $\triangleright$  But there is still PHP in the HTML code...

**[Architecture](#page-0-0)**